ФЕДЕРАЛЬНОЕ АГЕНТСТВО ЖЕЛЕЗНОДОРОЖНОГО ТРАНСПОРТА

Федеральное государственное бюджетное образовательное учреждение высшего образования «Иркутский государственный университет путей сообщения» (ФГБОУ ВО ИрГУПС)

> УТВЕРЖДЕНА приказом и.о. ректора от «17» июня 2022 г. № 77

# **Б2.О.03(П)**

# **Производственная - проектно-конструкторская практика**

# рабочая программа практики

Специальность/направление подготовки – 12.03.01 Приборостроение Специализация/профиль – Приборы и методы контроля качества и диагностики Квалификация выпускника – Бакалавр Форма и срок обучения – очная форма 4 года Способ проведения практики – Форма проведения практики – Кафедра-разработчик программы – Физика, механика и приборостроение

Общая трудоемкость в з.е. – 3 Часов по учебному плану – 108 В том числе в форме практической подготовки (ПП) – 107 (очная)

Форма промежуточной аттестации – зачет с оценкой в семестре: очная форма обучения: 6 семестр

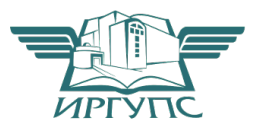

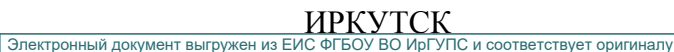

Подписант ФГБОУ ВО ИрГУПС Трофимов Ю.А. 00a73c5b7b623a969ccad43a81ab346d50 с 08.12.2022 14:32 по 02.03.2024 14:32 GMT+03:00 Подпись соответствует файлу документа

Рабочая программа практики разработана в соответствии с федеральным государственным образовательным стандартом высшего образования – бакалавриат по направлению подготовки 12.03.01 Приборостроение, утвержденным Приказом Министерства науки и высшего образования Российской Федерации от 19.09.2017 № 945.

Программу составил(и): к.т.н., доцент, доцент, С.В. Пахомов

Рабочая программа рассмотрена и одобрена для использования в учебном процессе на заседании кафедры «Физика, механика и приборостроение», протокол от «17» июня 2022 г. № 16

Зав. кафедрой, к.т.н., доцент С.В. Пахомов

# **1 ЦЕЛЬ И ЗАДАЧИ ПРОВЕДЕНИЯ ПРАКТИКИ**

**1.1 Цель практики**

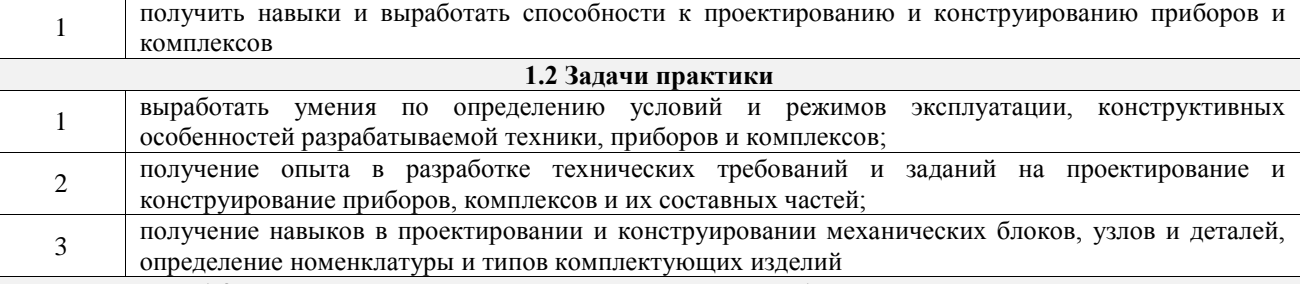

**1.3 Цель воспитания и задачи воспитательной работы в рамках практики**

Профессионально-трудовое воспитание обучающихся

Цель профессионально-трудового воспитания – формирование у обучающихся осознанной профессиональной ориентации, понимания общественного смысла труда и значимости его для себя лично, ответственного, сознательного и творческого отношения к будущей деятельности, профессиональной этики, способности предвидеть изменения, которые могут возникнуть в профессиональной деятельности, и умению работать в изменённых, вновь созданных условиях труда.

Цель достигается по мере решения в единстве следующих задач:

– формирование сознательного отношения к выбранной профессии;

– воспитание чести, гордости, любви к профессии, сознательного отношения к профессиональному долгу,

понимаемому как личная ответственность и обязанность;

– формирование психологии профессионала;

– формирование профессиональной культуры, этики профессионального общения;

– формирование социальной компетентности и другие задачи, связанные с имиджем профессии и авторитетом транспортной отрасли

### **2 МЕСТО ПРАКТИКИ В СТРУКТУРЕ ОПОП**

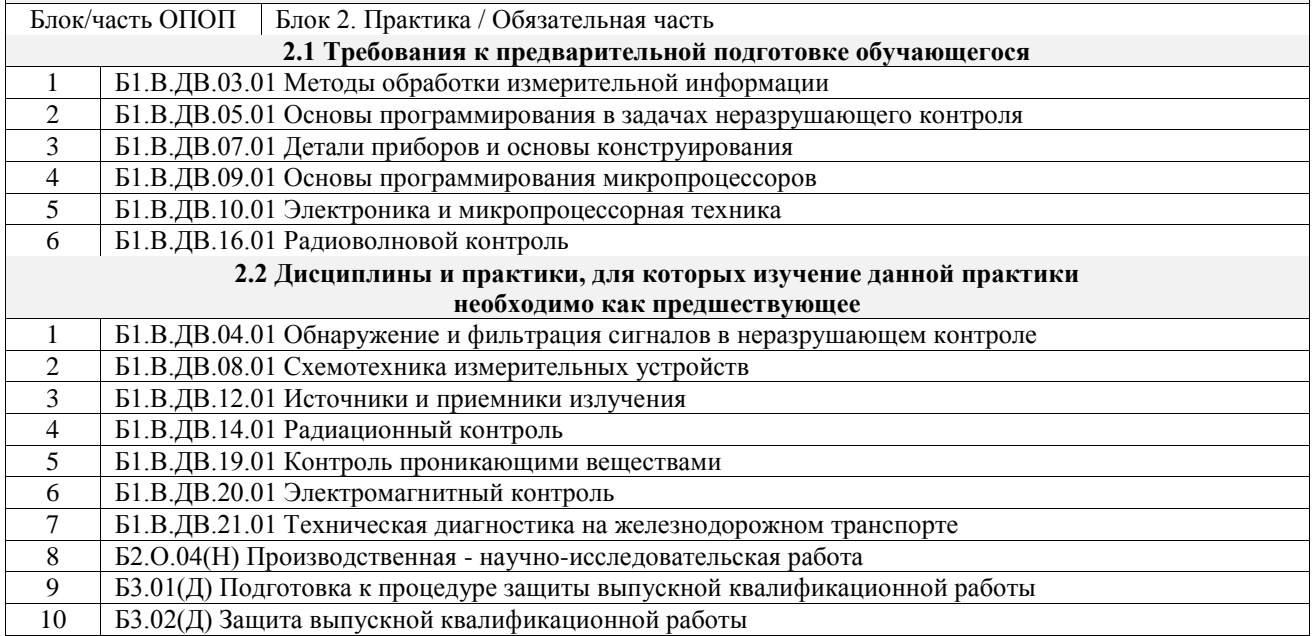

## **3 ПЛАНИРУЕМЫЕ РЕЗУЛЬТАТЫ ОБУЧЕНИЯ ПРИ ПРОХОЖДЕНИИ ПРАКТИКИ, СООТНЕСЕННЫЕ С ТРЕБОВАНИЯМИ К РЕЗУЛЬТАТАМ ОБРАЗОВАТЕЛЬНОЙ ПРОГРАММЫ**

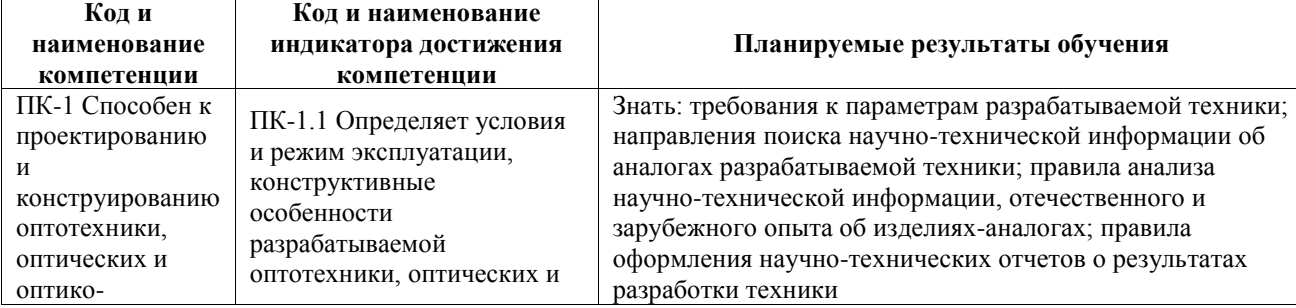

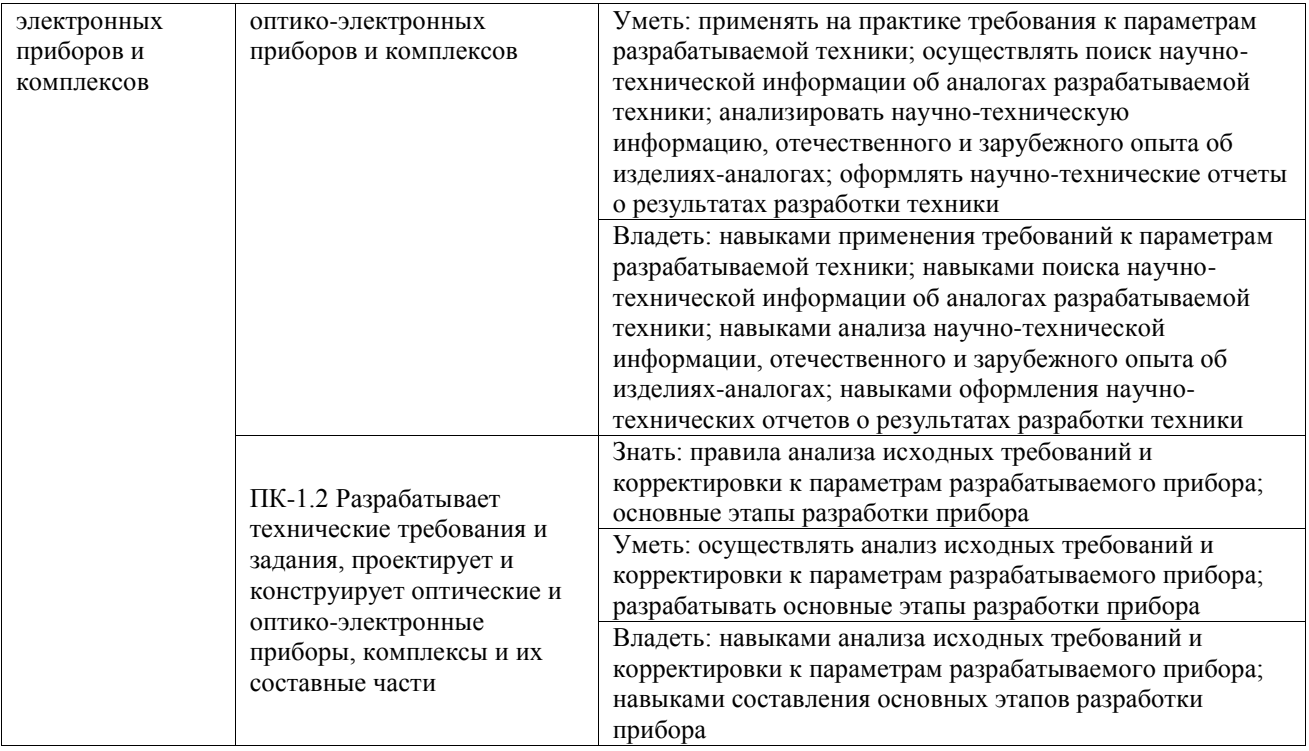

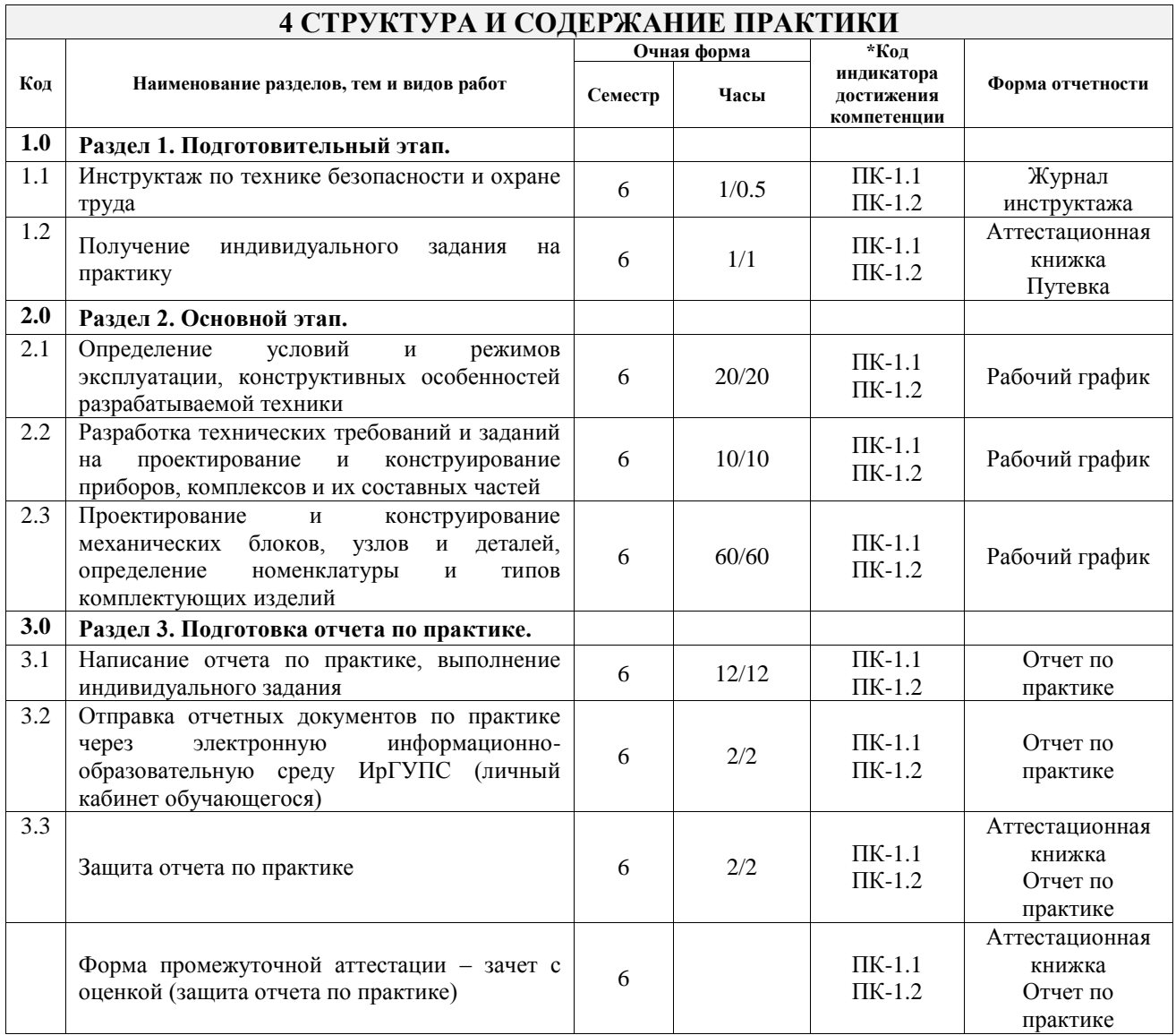

## **5 ФОНД ОЦЕНОЧНЫХ СРЕДСТВ ДЛЯ ПРОВЕДЕНИЯ ТЕКУЩЕГО КОНТРОЛЯ УСПЕВАЕМОСТИ И ПРОМЕЖУТОЧНОЙ АТТЕСТАЦИИ ОБУЧАЮЩИХСЯ ПО ПРАКТИКЕ**

Фонд оценочных средств для проведения текущего контроля успеваемости и промежуточной аттестации по практике оформлен в виде приложения № 1 к рабочей программе дисциплины и размещен в электронной информационно-образовательной среде Университета, доступной обучающемуся через его личный кабинет

## **6 УЧЕБНО-МЕТОДИЧЕСКОЕ И ИНФОРМАЦИОННОЕ ОБЕСПЕЧЕНИЕ ПРАКТИКИ**

## **6.1 Учебная литература**

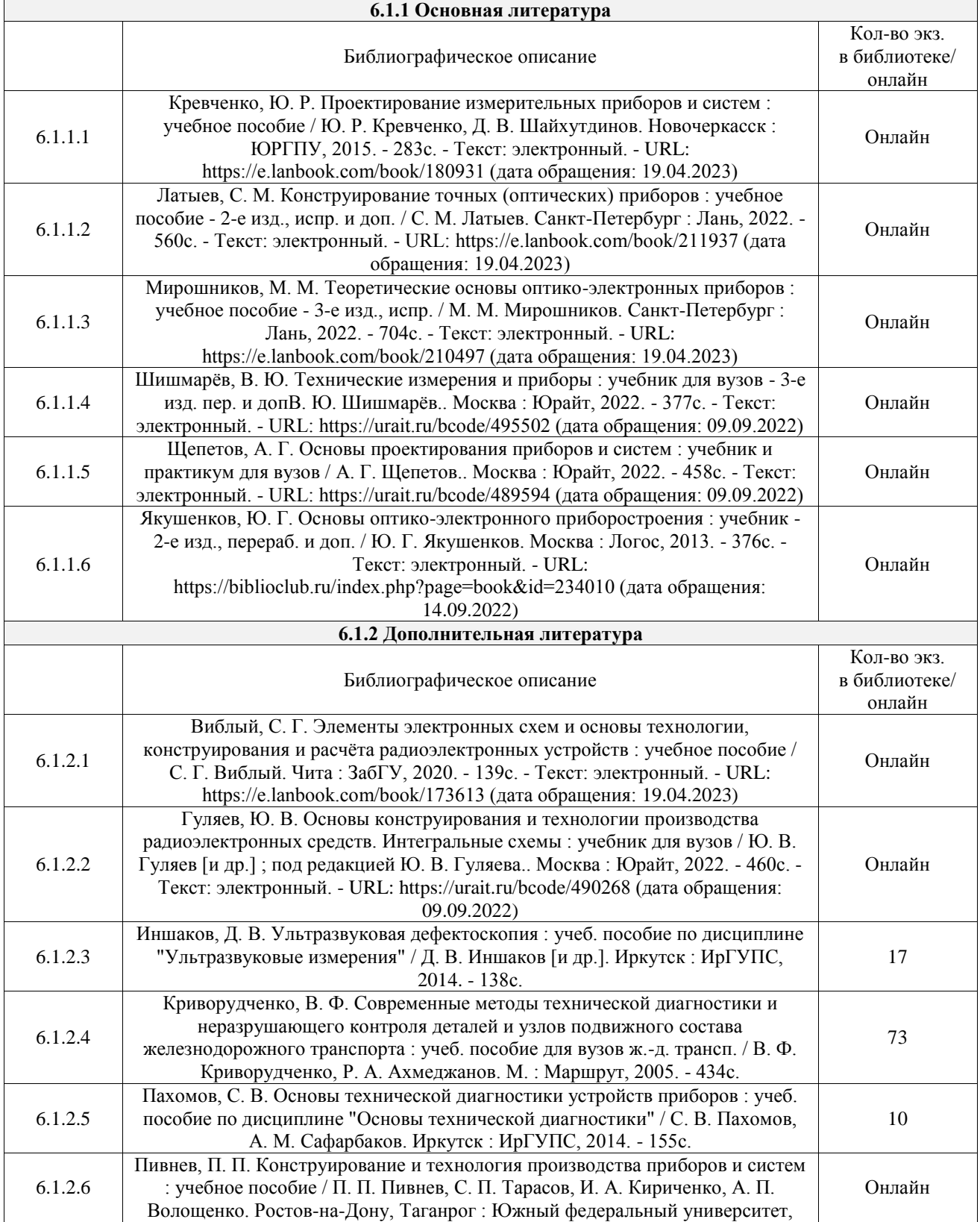

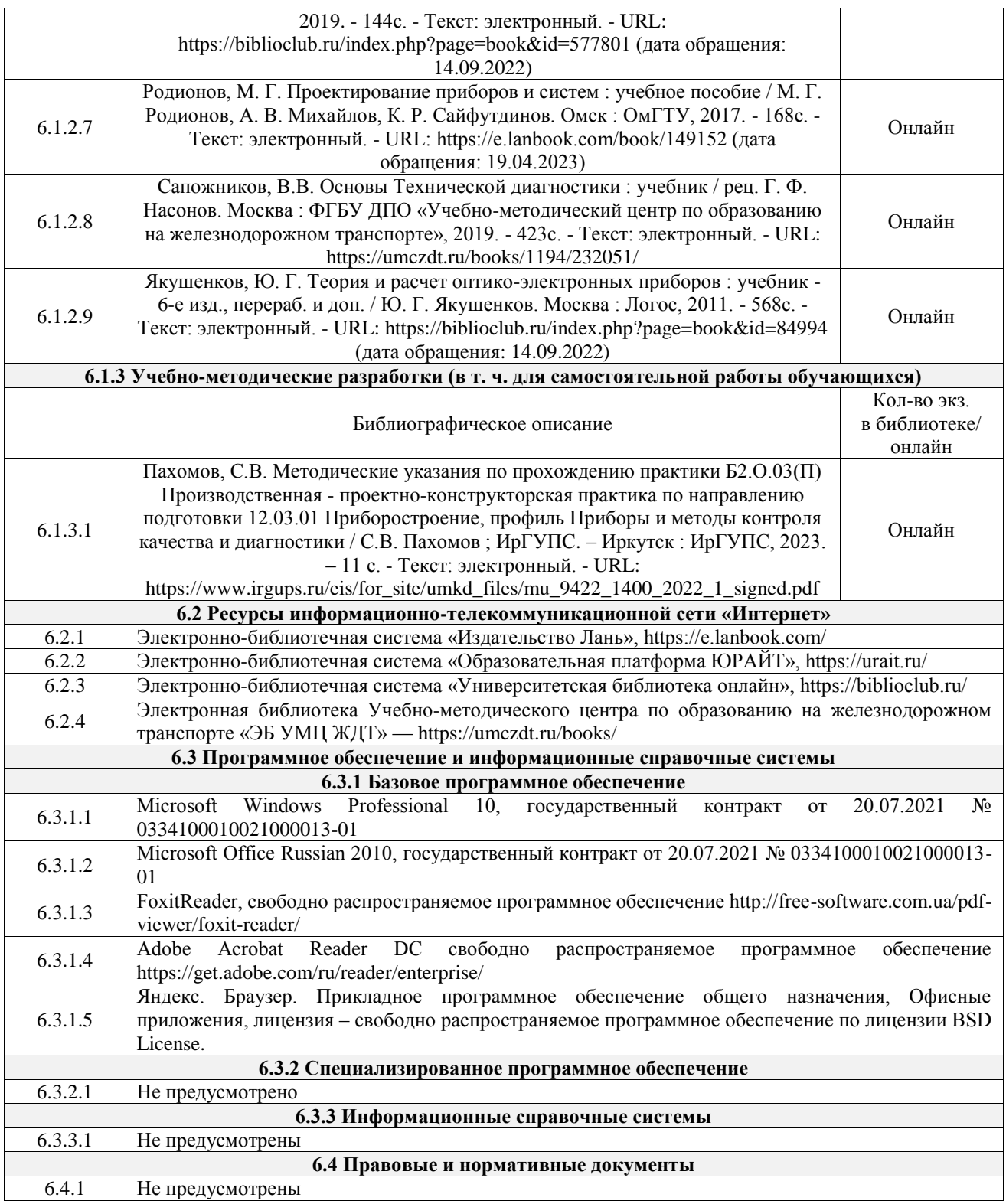

## **7 ОПИСАНИЕ МАТЕРИАЛЬНО-ТЕХНИЧЕСКОЙ БАЗЫ, НЕОБХОДИМОЙ ДЛЯ ОСУЩЕСТВЛЕНИЯ УЧЕБНОГО ПРОЦЕССА ПО ПРАКТИКЕ**

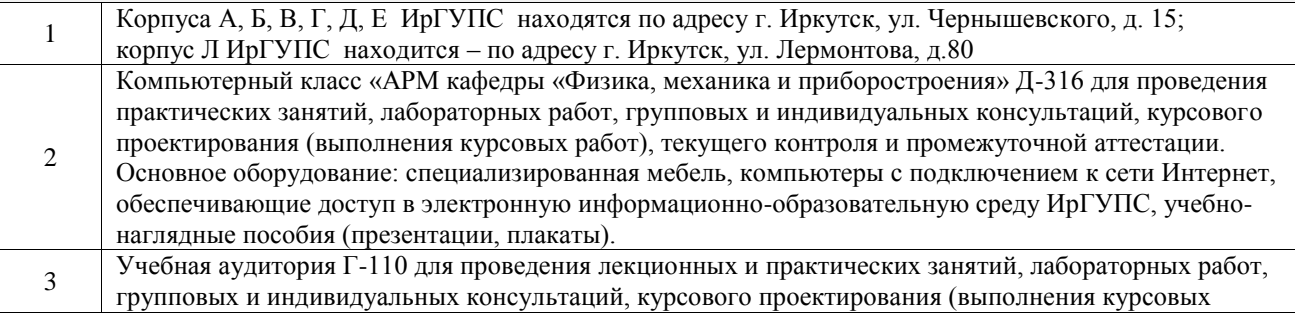

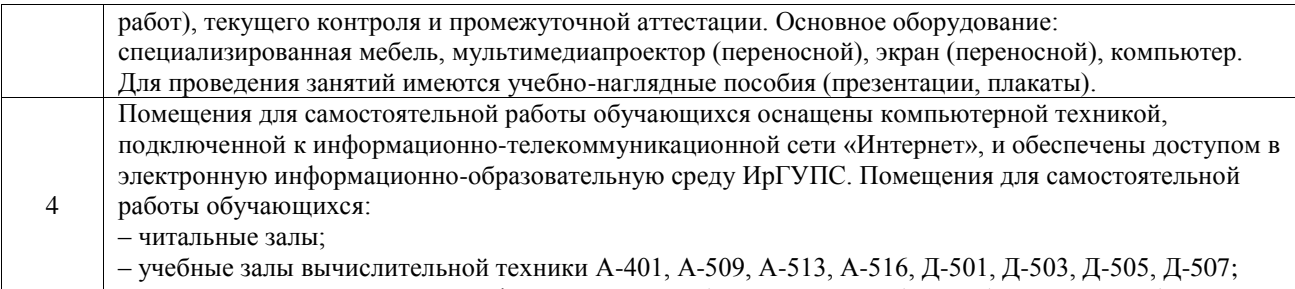

– помещения для хранения и профилактического обслуживания учебного оборудования – А-521

### **8 МЕТОДИЧЕСКИЕ УКАЗАНИЯ ДЛЯ ОБУЧАЮЩИХСЯ ПО ПРОХОЖДЕНИЮ ПРАКТИКИ**

Письменный отчет о прохождении практики составляется по результатам самостоятельной работы обучающегося по изучению документов предприятия, организации, по анализу отдельных показателей их деятельности. В процессе составления и написания отчета руководитель практики проводит с обучающимися консультации, собеседования.

В последний день практики руководитель практики от профильной организации заполняет аттестационный лист и отзыв о прохождении практики.

В последний день практики обучающийся сдает руководителю практики от кафедры оригиналы документов или отправляет посредством электронной информационно-образовательной среды (через личный кабинет студента) электронные копии следующих документов:

– заполненная путевка;

– индивидуальное задание, согласованного с руководителем практики от профильной организации;

– аттестационный лист и отзыв руководителя практики от профильной организации о прохождении практики обучающегося;

– отчет о прохождении практики.

Обучающийся по практике сдает дифференцированный зачет, который проходит в форме защиты представленного отчета. Оценка выставляется с учетом оценки качества написания отчета и ответов на вопросы, поставленных при защите отчета; также могут учитываться результаты тестирования по практике.

Практика завершается проведением итоговой конференции, в которой участвуют обучающиеся, преподаватели, руководители практики, специалисты производства

Инструкция по оформлению отчета по практике дана в «Правилах оформления текстовых и графических документов. Нормоконтроль» в последней редакции

Комплекс учебно-методических материалов по всем видам учебной деятельности, предусмотренным рабочей программой практики, размещен в электронной информационно-образовательной среде ИрГУПС, доступной обучающемуся через его личный кабинет

**Приложение № 1 к рабочей программе**

# **ФОНД ОЦЕНОЧНЫХ СРЕДСТВ**

# **для проведения текущего контроля успеваемости и промежуточной аттестации**

Фонд оценочных средств (ФОС) является составной частью нормативнометодического обеспечения системы оценки качества освоения обучающимися образовательной программы.

Фонд оценочных средств предназначен для использования обучающимися, преподавателями, администрацией Института, а также сторонними образовательными организациями для оценивания качества освоения образовательной программы и уровня сформированности компетенций у обучающихся.

Задачами ФОС являются:

– оценка достижений обучающихся в процессе прохождения практики;

– обеспечение соответствия результатов обучения задачам будущей профессиональной деятельности через совершенствование традиционных и внедрение инновационных методов обучения в образовательный процесс;

– самоподготовка и самоконтроль обучающихся в процессе обучения.

Фонд оценочных средств сформирован на основе ключевых принципов оценивания: валидность, надежность, объективность, эффективность.

Для оценки уровня сформированности компетенций используется трехуровневая система:

– минимальный уровень освоения, обязательный для всех обучающихся по завершению освоения образовательной программы; дает общее представление о виде деятельности, основных закономерностях функционирования объектов профессиональной деятельности, методов и алгоритмов решения практических задач;

– базовый уровень освоения, превышение минимальных характеристик сформированности компетенций; позволяет решать типовые задачи, принимать профессиональные и управленческие решения по известным алгоритмам, правилам и методикам;

– высокий уровень освоения, максимально возможная выраженность характеристик компетенций; предполагает готовность решать практические задачи повышенной сложности, нетиповые задачи, принимать профессиональные и управленческие решения в условиях неполной определенности, при недостаточном документальном, нормативном и методическом обеспечении.

# **2. Перечень компетенций, в формировании которых участвует практика. Программа контрольно-оценочных мероприятий. Показатели оценивания компетенций, критерии оценки**

Практика «Производственная - проектно-конструкторская практика» участвует в формировании компетенций:

ПК-1. Способен к проектированию и конструированию оптотехники, оптических и оптико-электронных приборов и комплексов

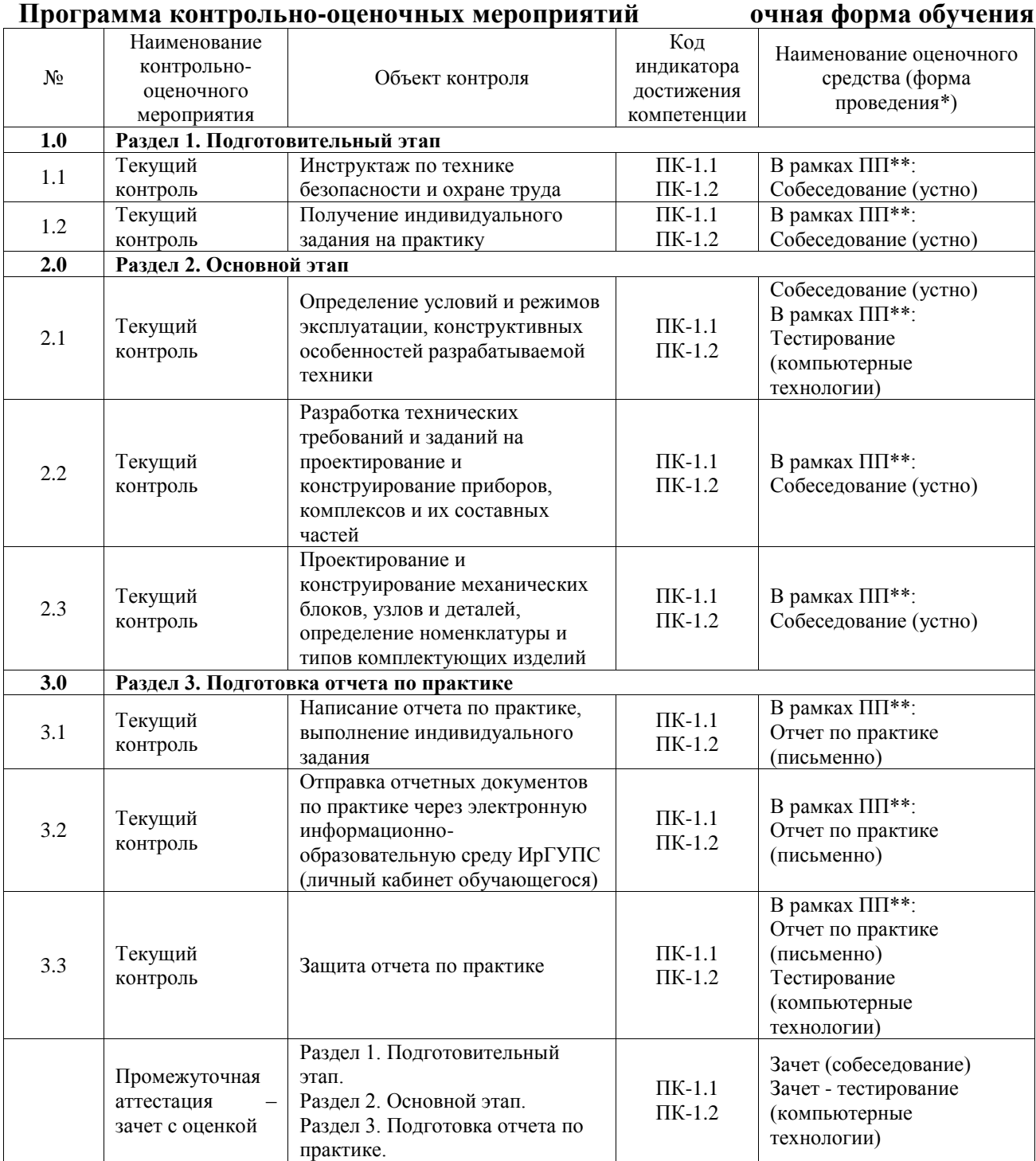

\*Форма проведения контрольно-оценочного мероприятия: устно, письменно, компьютерные технологии.

\*\*ПП – практическая подготовка

**Описание показателей и критериев оценивания компетенций. Описание шкал оценивания**

Контроль качества освоения практики включает в себя текущий контроль успеваемости и промежуточную аттестацию. Текущий контроль успеваемости и промежуточная аттестация обучающихся проводятся в целях установления соответствия достижений обучающихся поэтапным требованиям образовательной программы к результатам обучения и формирования компетенций.

Текущий контроль успеваемости – основной вид систематической проверки знаний, умений, навыков обучающихся. Задача текущего контроля – оперативное и регулярное управление учебной деятельностью обучающихся на основе обратной связи и корректировки. Результаты оценивания учитываются в виде средней оценки при проведении промежуточной аттестации.

Для оценивания результатов обучения используется четырехбалльная шкала: «отлично», «хорошо», «удовлетворительно», «неудовлетворительно».

Перечень оценочных средств, используемых для оценивания компетенций, а также краткая характеристика этих средств приведены в таблице.

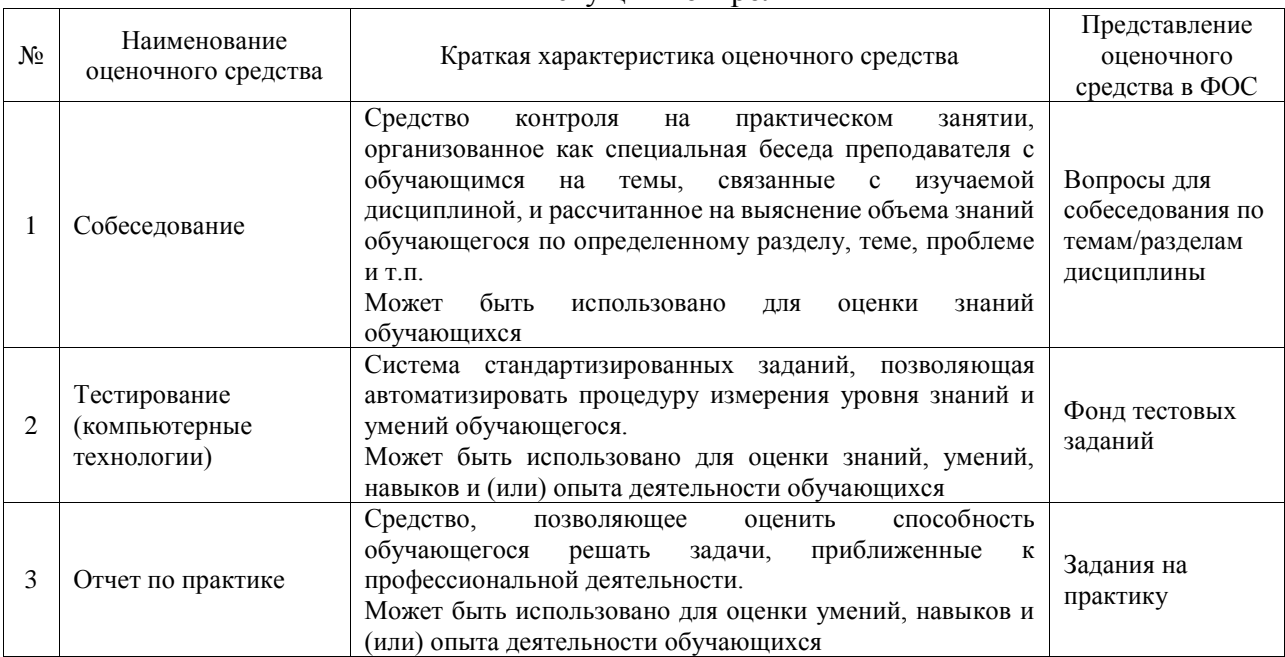

#### Текущий контроль

#### Промежуточная аттестация

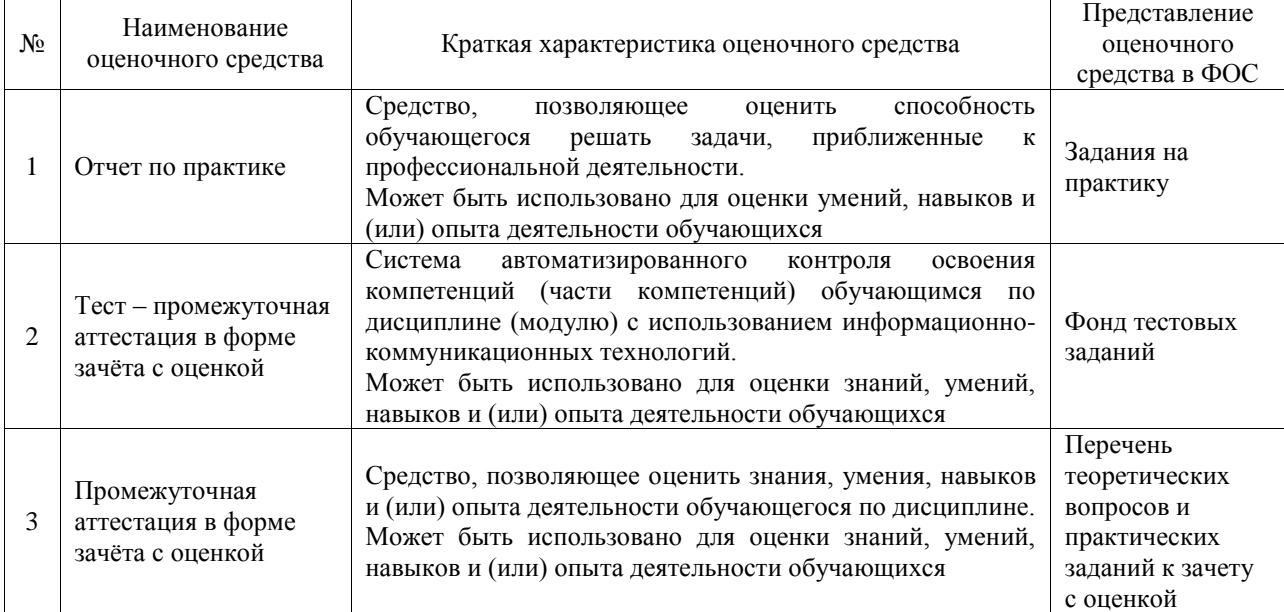

## **Критерии и шкалы оценивания компетенций в результате прохождения практики при проведении промежуточной аттестации в форме зачета с оценкой. Шкала для оценивания уровня освоения компетенций**

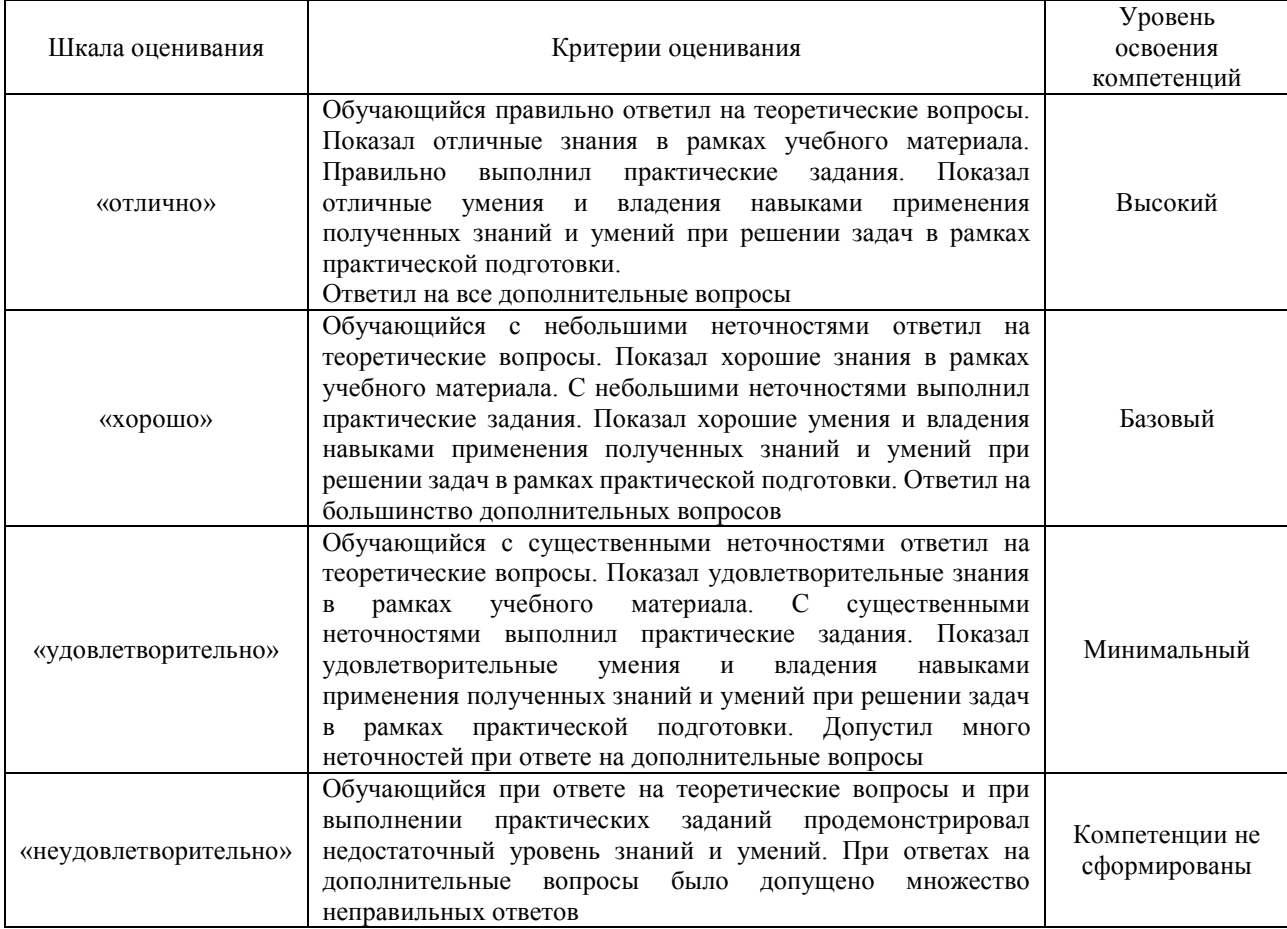

#### Тест – промежуточная аттестация в форме зачета с оценкой

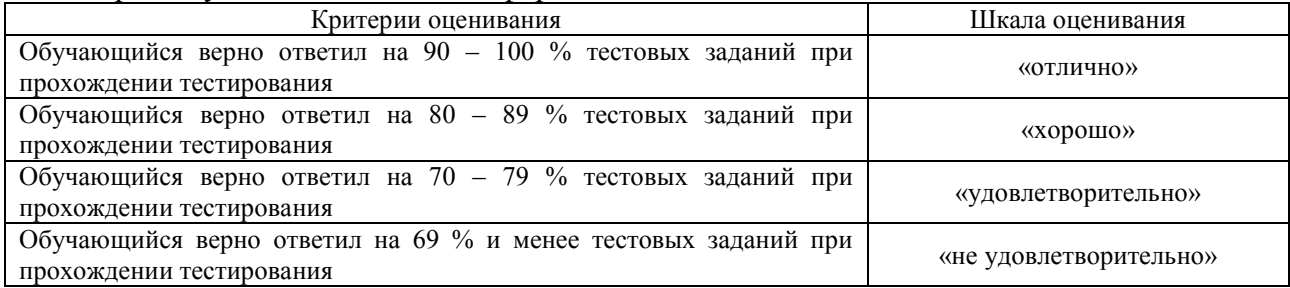

## **Критерии и шкалы оценивания результатов обучения при проведении текущего контроля успеваемости**

#### Собеседование

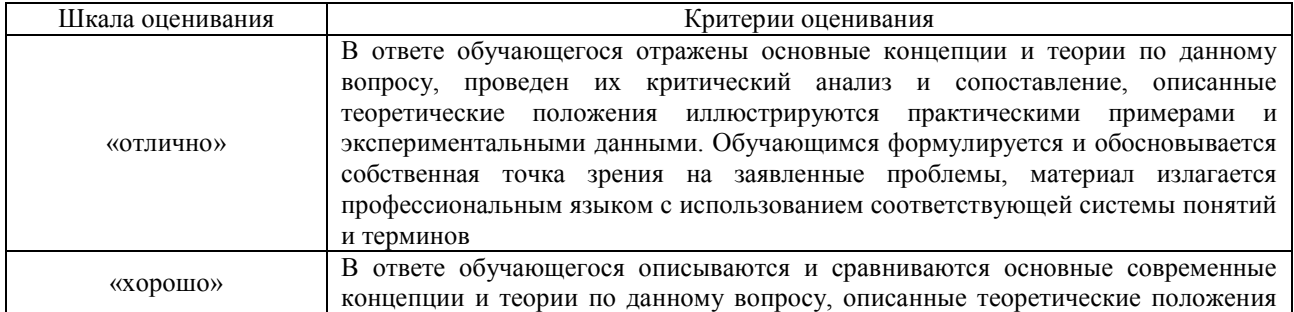

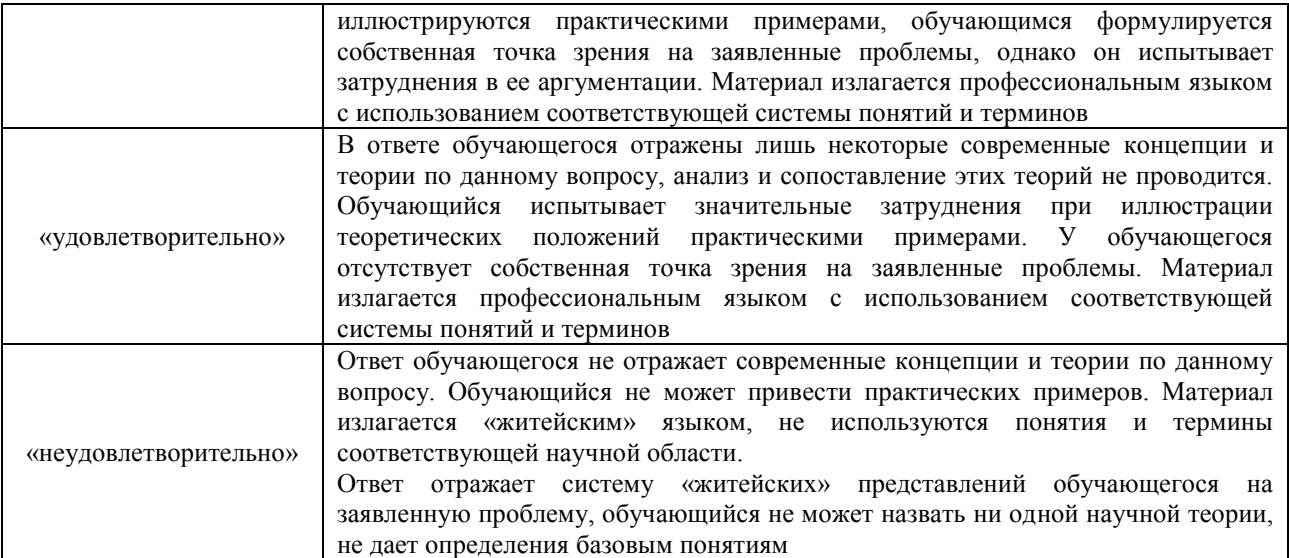

## Тестирование

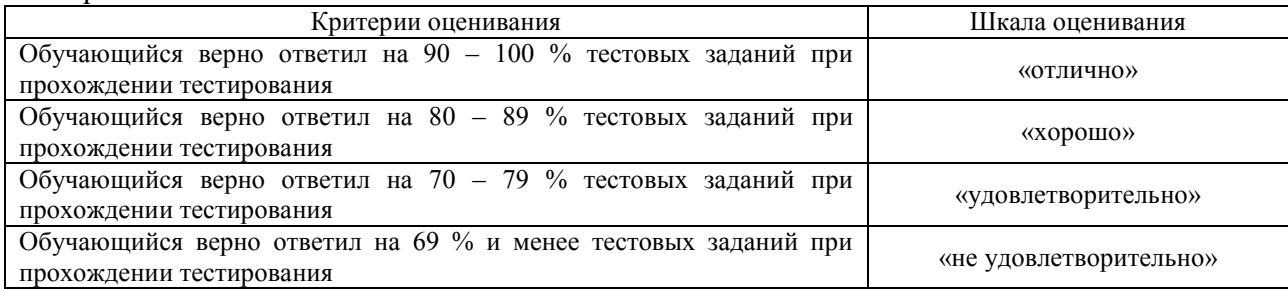

#### Отчет по практике

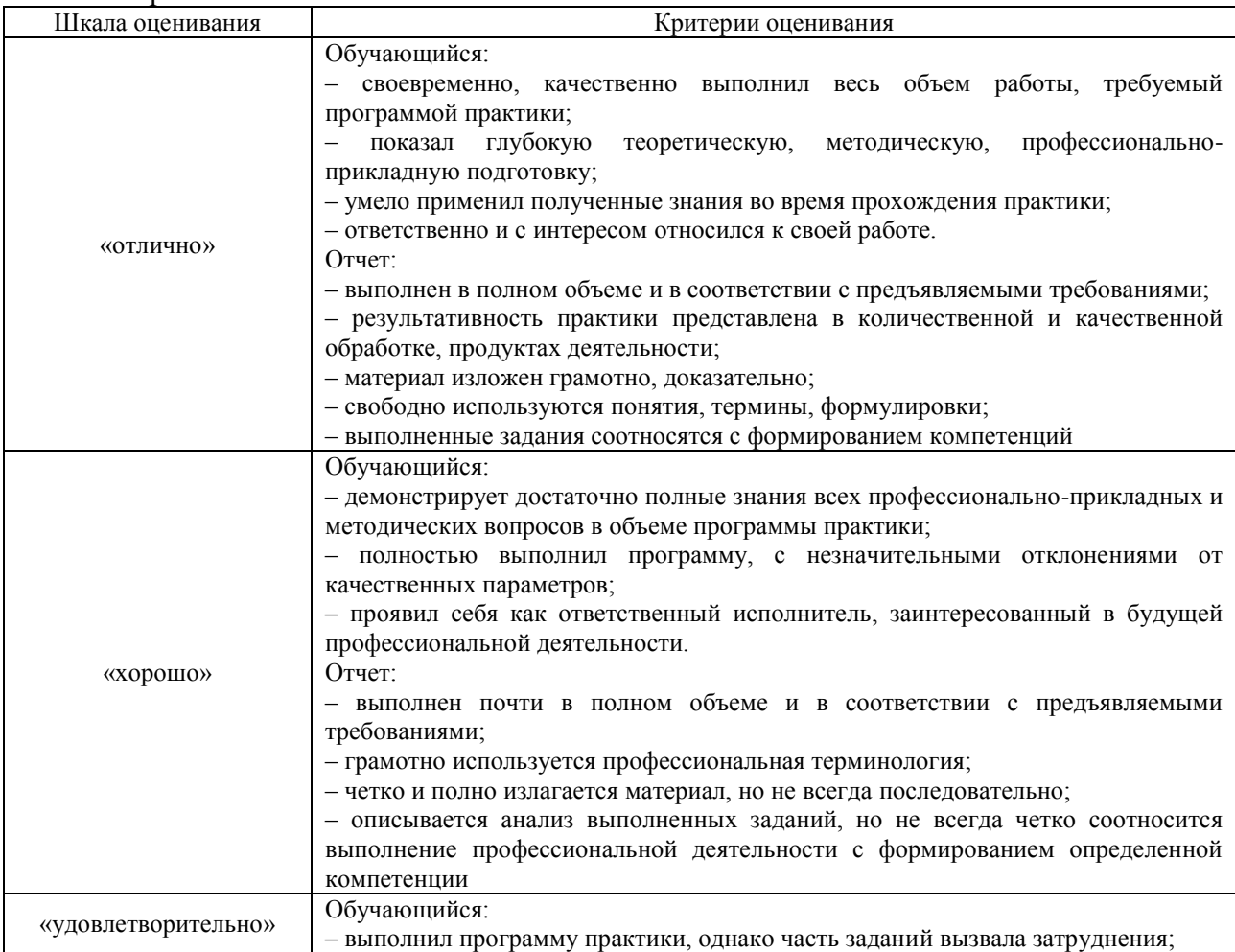

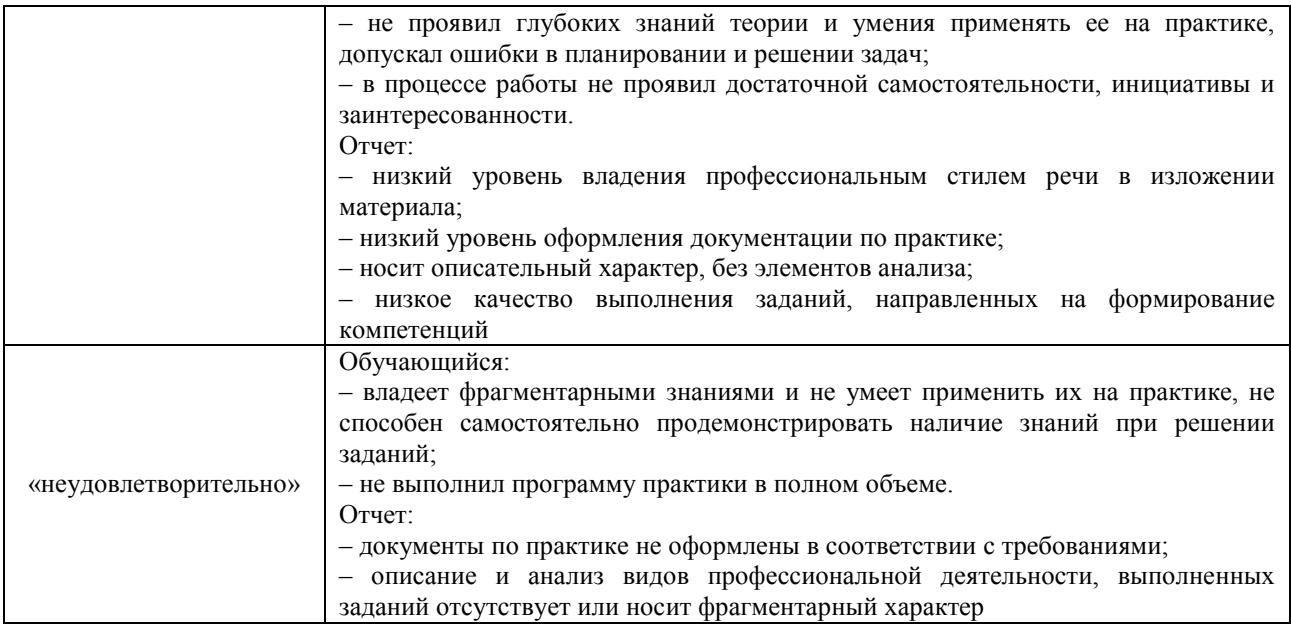

# **3. Типовые контрольные задания или иные материалы, необходимые для оценки знаний, умений, навыков и (или) опыта деятельности**

## **3.1 Типовые контрольные задания для проведения собеседования**

Типовые контрольные варианты заданий выложены в электронной информационнообразовательной среде ИрГУПС, доступной обучающемуся через его личный кабинет.

Ниже приведен образец типовых вариантов заданий для проведения собеседований.

Образец типового варианта вопросов для проведения собеседования по практике «Инструктаж по технике безопасности и охране труда»

- 1. Основные понятия по технике безопасности на рабочих местах.
- 2. Требования по технике безопасности и охране труда на предприятии.
- 3. Требования по технике безопасности и охране труда при работе на рабочем месте.
- 4. Требования по технике безопасности и охране труда при работе на вычислительной технике.
- 5. Требования по технике безопасности и охране труда при работе с приборами и системами.
- 6. Требования по технике безопасности и охране труда при работе на высоте.
- 7. Требования по технике безопасности при работе с легковоспламеняющимися жидкостями.
- 8. Требования безопасности в аварийных ситуациях.
- 9. Требования безопасности по окончании работы.
- 10. Основные правила выполнения противопожарной безопасности на рабочих местах.
- 11. Схемы эвакуации.
- 12. Инструкции по противопожарной безопасности.
- 13. Необходимые таблички и указатели.
- 14. Перечень документации по противопожарной безопасности.
- 15. Оборудование с повышенной огнеопасностью.
- 16. Обеспечение безопасности людей при пожаре.
- 17. Основная документация по пожарной безопасности.

18. Основные требования пожарной безопасности при работе с легковоспламеняющимися и горючими жидкостями.

- 19. Основные требования пожарной безопасности при работе с химическими веществами.
- 20. Основные требования пожарной безопасности при работе с горючими газами.
- 21. Запрещенные действия при работе с приборами и системами.

Образец типового варианта вопросов для проведения собеседования по практике «Проектирование и конструирование механических блоков, узлов и деталей, определение

номенклатуры и типов комплектующих изделий»

- 1. Проектирование приборов с применением САПР.
- 2. Программные комплексы, используемые в проектировании и конструировании приборов.
- 3. Этапы конструирования. Техническое задание.
- 4. Этапы проектирования и конструирования. Техническое предложение.
- 5. Этапы проектирования и конструирования. Эскизный проект.
- 6. Этапы проектирования и конструирования. Рабочий проект.
- 7. Детали приборов.
- 8. Механика приборов.
- 9. Схемотехника приборов.
- 10. Техническая документация.
- 11. Надежность приборов. Резервирование.
- 12. Диагностика приборов.

#### **3.2 Типовые контрольные задания для проведения тестирования**

Фонд тестовых заданий по практике содержит тестовые задания, распределенные по разделам и темам, с указанием их количества и типа.

#### Структура фонда тестовых заданий по практике

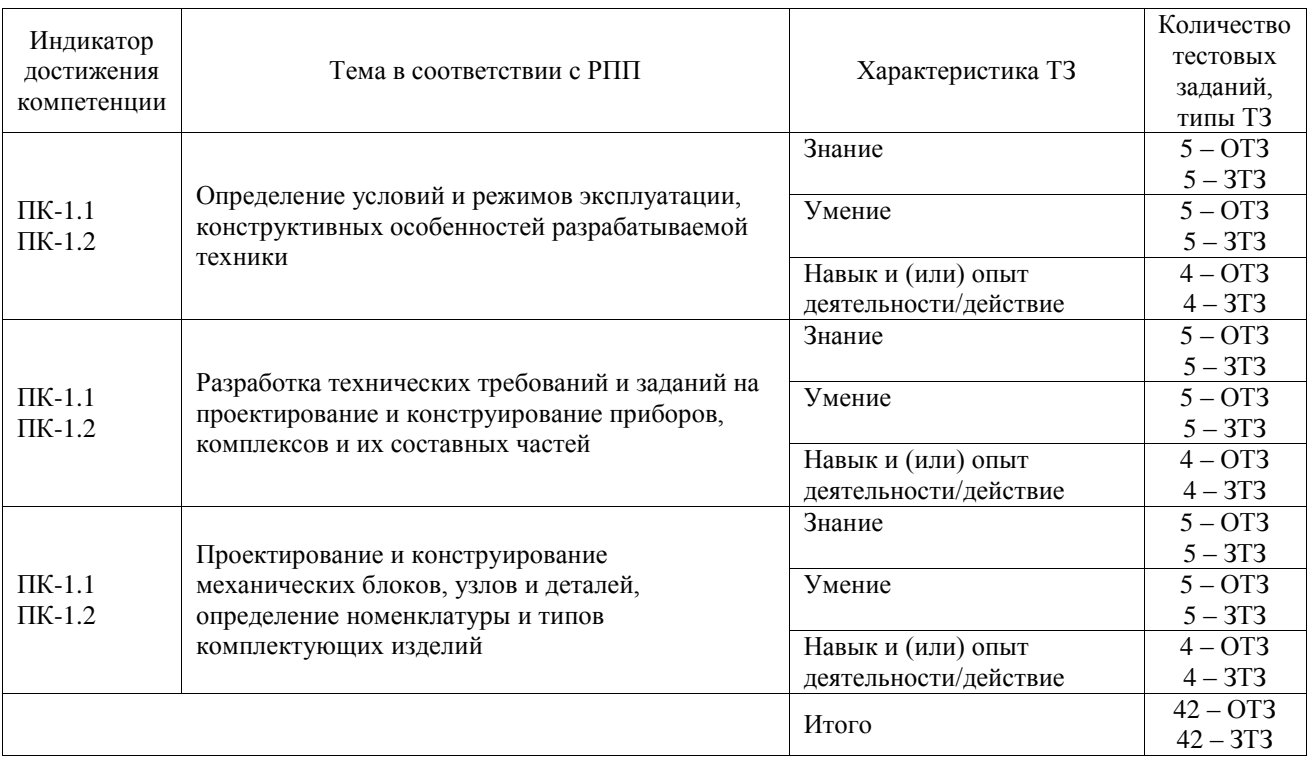

Полный комплект ФТЗ хранится в электронной информационно-образовательной среде ИрГУПС и обучающийся имеет возможность ознакомиться с демонстрационным вариантом ФТЗ.

Ниже приведен образец типового варианта итогового теста, предусмотренного рабочей программой практики.

Образец типового варианта итогового теста,

предусмотренного рабочей программой практики

1. Что такое проектирование? Проектирование – это…

а) процесс определения архитектуры, компонентов, интерфейсов и других характеристик системы или её части

б) процесс определения архитектуры, компонентов, интерфейсов и других характеристик любых объектов с выполнением графических работ

в) область науки и техники, разрабатывающая методы и средства определения и прогнозирования технического состояния механизмов, машин и оборудования при их разборке или во время ремонта

г) есть отрасль знаний, включающая в себя методы организации процессов диагноза, а также принципы построения средств диагноза

Ответ: а.

2. Результатом проектирования является …

а) чертеж

б) разработанная программа объекта

в) проект

г) таблица, в которой указаны все геометрические параметры объекта

Ответ: в.

3. Конструирование – это…

а) процесс создания образных моделей разрабатываемого объекта

б) деятельность по созданию материального образа разрабатываемого объекта

в) процесс создания виртуальных моделей разрабатываемого объекта с их графическими изображениями

Ответ: б.

4. Укажите виды проектирования по отраслям деятельности:

а) проектирование инженерных систем (вентиляции, газопроводов, электросетей и др. инфраструктуры)

б) архитектурно-строительное проектирование

в) градостроительное проектирование

г) проектирование интерьера

д) ландшафтное проектирование

е) проектирование программного обеспечения

ж) все виды

Ответ: ж.

5. Конструирование может осуществляться:

а) вручную при помощи чертёжных инструментов, например, кульмана (чертёжного стола)

б) автоматизированно — при помощи систем автоматизации проектных работ (САПР)

в) автоматически (без участия человека) при помощи Интеллектуальной информационной системы

г) всеми видами конструирования

Ответ: всеми видами конструирования.

6. Правильно ли расставлены элементарные проверки (ЭП) в программе поиска места отказа «по максимуму информации» для обнаружения дефектов на изделии, состоящем из шести устройств.

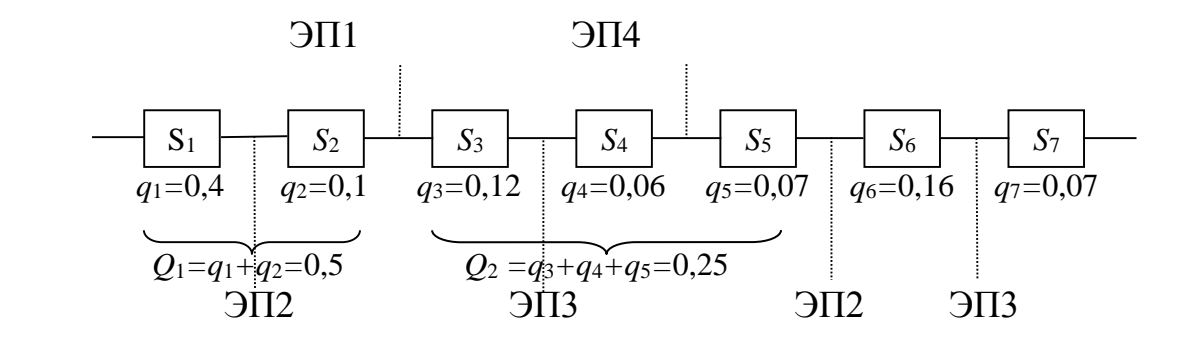

а) правильно. б) неправильно. Ответ: а.

 7. Правильно ли разработана программа поиска места отказа «по функциональной схеме» для обнаружения дефектов на изделии, состоящем из шести устройств.

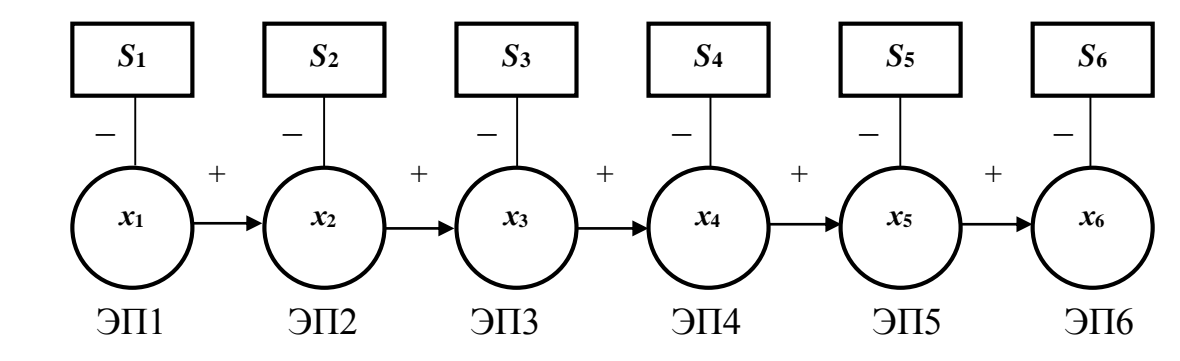

а) правильно.

б) неправильно.

Ответ: а.

8. В программе поиска места отказа «вероятность-время» используется какой из параметров, указанных в таблице.

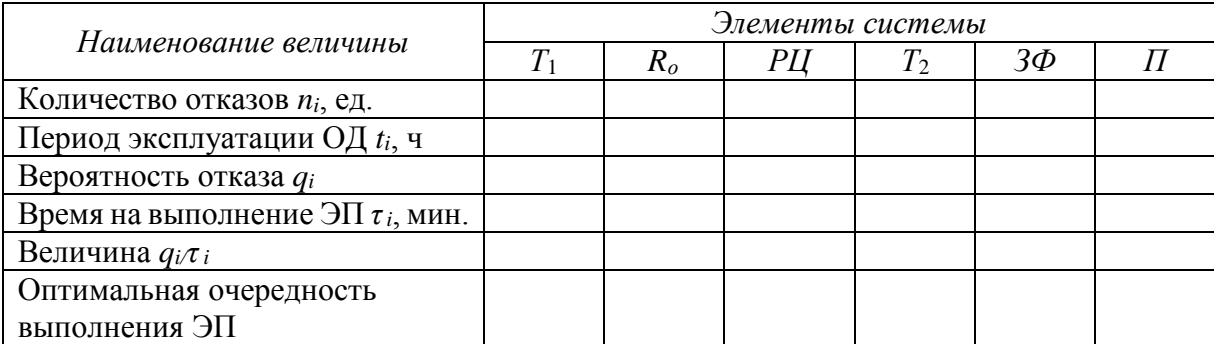

а) Вероятность отказа *q<sup>i</sup>* .

б) Время на выполнение ЭП *τi*, мин.

в) Величина  $q_i \tau_i$ .

Ответ: в.

9. Укажите одно из условий программы поиска места отказа «половинного разбиения» для обнаружения дефектов на изделии, состоящем из четырех устройств.

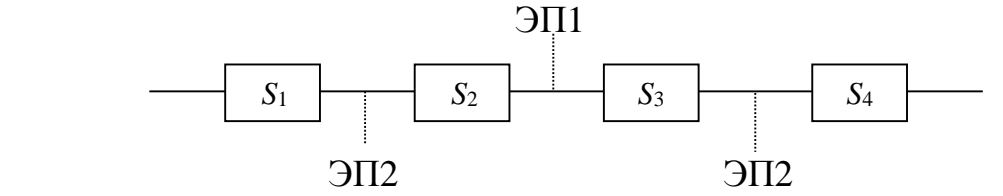

а) ЭП1 назначается для группы смежных элементов, сумма вероятностей отказов *q<sup>i</sup>* которых равна примерно 0,5, ЭП2 - примерно 0,25 и т.д.

б) ЭП1 назначается при делении на *N/*2 элементов и т.д.

в) ЭП1 назначается на устройстве с максимальным значением отношения

$$
\frac{q_1}{\tau_1} > \frac{q_2}{\tau_2} > \dots \frac{q_i}{\tau_i} > \dots \frac{q_N}{\tau_N}
$$

г) ЭП1 назначается на первом устройстве, ЭП2 – на втором и т.д. Ответ: б.

10. Для разработки ультразвукового дефектоскопа необходимо выполнить расчеты его возможного технического состояния при присутствии на нем признака  $k_1$  - повышение температуры обмоток трансформатора (Тр) при известных статистических данных:

- при исправном состоянии УД2-12  $D_2$  признак  $k_1$  не наблюдается, а при неисправном состоянии D1 признак k<sup>1</sup> наблюдается в 30 % случаев;

- на основании статистических данных известно, что 80 % Тр вырабатывает ресурс в исправном состоянии  $D_1$ , 20 % имеют состояние  $D_2$ .

Необходимо определить вероятность возможного состояния Тр при наличии признака  $k_1$ . При расчете использовать обобщенную формулу Байеса

$$
P(D_i/K^*) = \frac{P(D_i)P(K^*/D_i)}{\sum_{s=1}^n P(D_s)P(K^*/D_s)}.
$$

Ответ: По результатам расчетов получаем  $P(D_1/k_1)=1$ ,  $P(D_2/k_1)=0$ , т.е. имеем неисправное состояние Тр D1. Необходимо это учесть при проектировании данного дефектоскопа.

11. Для разработки вихретокового дефектоскопа необходимо выполнить расчеты его возможного технического состояния при присутствии на нем признака  $k_1$  – изменение уровня шума, создаваемого трансформатором (Тр) при известных статистических данных:

- при исправном состоянии Тр  $D_2$  признак  $k_1$  наблюдается в 2% случаев, а при неисправном состоянии  $D_1$  признак  $k_1$  наблюдается в 20 % случаев;

- на основании статистических данных известно, что 70 % Тр вырабатывает ресурс в исправном состоянии  $D_1$ , 30 % имеют состояние  $D_2$ .

Необходимо определить вероятность возможного состояния Тр при наличии признака  $k_1$ . При расчете использовать обобщенную формулу Байеса

$$
P(D_i/K^*) = \frac{P(D_i)P(K^*/D_i)}{\sum_{s=1}^n P(D_s)P(K^*/D_s)}.
$$

Ответ: По результатам расчетов получаем  $P(D_1/k_1)=0.977$ ,  $P(D_2/k_1)=0.023$ , т.е. имеем неисправное состояние Тр D<sub>1</sub>. Необходимо это учесть при проектировании данного дефектоскопа.

12. При проектировании ультразвукового дефектоскопа с использованием дельта-метода контроля оценить эффективность его применения при следующих исходных данных: - ход лучей показан на рисунке.

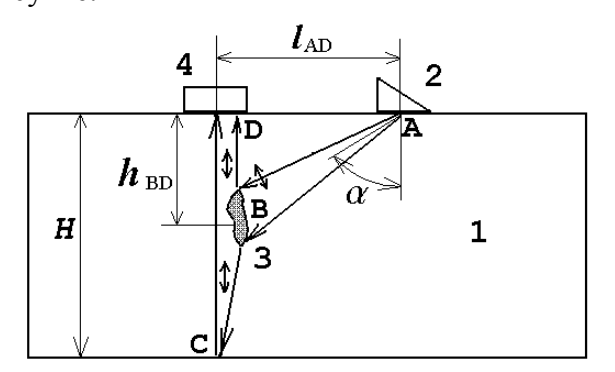

- на деталь 1 установлен наклонный излучатель 2 с углом  $\alpha$ =60°, тип ультразвуковой волны – поперечный. Волна распространяется по направлению **АВ**, попадает на вертикальный дефект 3, где преобразуется в продольную волну и проходит далее либо прямо на приемник

продольных волн 4 по пути **BD,** либо идет к противоположной стороне детали 1, отражается в точке **С,** и возвращается на приемник 4 по пути **СD.**

**-** Исходные данные: толщина детали  $H=16$  см, дефект расположен на глубина  $h_{BD} = 6$  см. Материал – углеродистая сталь, скорость продольной волны  $c=5.9 \cdot 10^3$  м/с, скорость поперечной волны с $\pi$ =3.22 $\cdot 10^3$  м/с. Дефект считать малым, расчеты провести для точки центра дефекта.

- определить: расстояние *l***AD** между центрами излучателя 2 и приемника 4**,** время *tАBD* прихода первого отраженного импульса, идущего по пути ABD, время *tBCD* прихода второго отраженного импульса, идущего по пути BCD.

Ответ: Полученные результаты расчетов  $l_{AD} = 0.25$  мм,  $t_{ABD} = 0.5$  с и  $t_{BCD} = 0.76$  с позволяет сделать вывод о хорошей эффективности применения данного дефектоскопа при поиске дефектов на изделии.

13. Для проектирования электропотенциального измерителя необходимо рассчитать сигналы его глубины трещин (см. рисунок) при следующих условиях: ∆ = 4 мм, а = 12 мм, плотность тока ј = 15 А/мм, материал никель с проводимостью  $\sigma = 14.6 \cdot 10^6 \text{ Om}^{-1} \cdot \text{m}^{-1}$ , h = 10 мм.

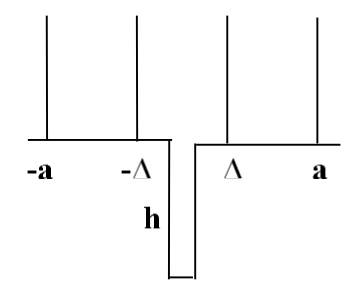

Ответ: Относительная разность потенциалов  $U^* = 0.005$ , что соответствует установленным требованиям.

14. Для проектирования вихретокового дефектоскопа необходимо рассчитать глубину проникновения вихревых токов δ и обобщенный параметр контроля β для железа с магнитной проницаемостью  $\mu = 300$ , проводимость  $10,3 \cdot 10^6$  Ом<sup>-1</sup> $\cdot$ м<sup>-1</sup> на частоте 10 кГц, радиус катушки  $R = 4$  MM.

Ответ: Полученные результаты δ = 0,002 мкм и β = 0,005 Па позволяет сделать вывод об отличной эффективности применения дефектоскопа на практике.

15. При проектировании электромагнита магнитного дефектоскопа необходимо произвести расчет магнитного потока и магнитную индукцию соленоида без сердечника при следующих исходных данных:

- соленоид без сердечника показан на рисунке.

- параметры  $R = 15$  см,  $L = 22$  см,  $N = 500$  витков, ток  $I = 4A$ .

Ответ: Значение магнитной индукции равно В = 0,0045 Тл, что является эффективной мерой для проектирования электромагнита.

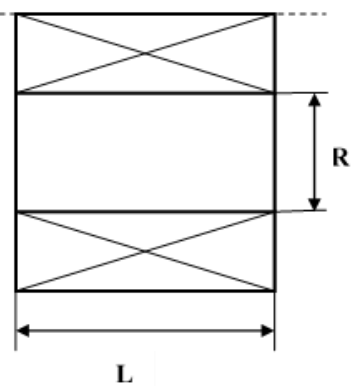

16. При проектировании электромагнита магнитного дефектоскопа необходимо произвести расчет магнитного потока и магнитную индукцию в центре и на торце соленоида со стальным сердечником при следующих исходных данных:

- соленоид со стальным сердечником показан на рисунке.

- параметры R = 5 см, L = 10 см, N = 500 витков, ток I = 1A, магнитная проницаемость  $\mu$  = 400. Ответ: Значение магнитной индукции равно В = 0,009 Тл, что является эффективной мерой для проектирования электромагнита.

17. Для осуществления ультразвукового вида контроля используется два независимых пьезоэлектрических преобразователя, расположенных по схеме *тандем*. Ход лучей показан на рисунке. При проектировании ультразвукового дефектоскопа оценить эффективность его работоспособности при обнаружении внутренних дефектов при следующих исходных данных:

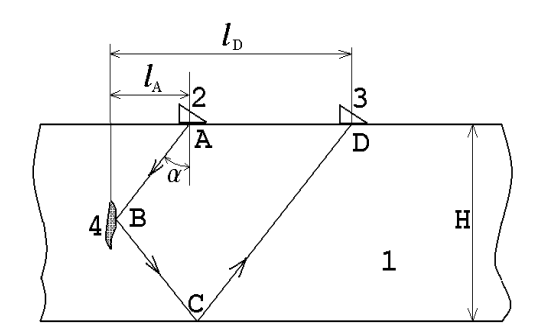

- контролируемая деталь 1 имеет вид толстой пластины. В точке А установлен излучатель наклонного типа 2 с углом α=55о.

- из точки А от излучателя 2 ультразвуковая волна распространяется до дефекта 4, расположенного в точке В, затем отражается от дефекта 4и распространяется до противоположной донной поверхности детали 1 в точку С.Далее отраженный луч направляется в точку D и регистрируется приемником 3.

- толщина толстой пластины равна H=10 см, дефект 4 – вертикальная трещина, расположенная точно в середине толстой пластины, ультразвуковая волна продольная, материал – углеродистая сталь, скорость волны равна  $c=5.9\cdot 10^3$  м/с.

Определить: расстояние *l*<sub>A</sub> от излучателя 2 до дефекта 4, расстояние *l*<sub>D</sub> от дефекта 4 до приемника 3**,** расстояние *l*AD=*l*D-*l*<sup>A</sup> между излучателем 2 и приемником 3, а также временной интервал между импульсом излучателя 2 и импульсом приемника 3, т. е. время *tABCD* прохождения по траектории ABCD.

Ответ: По полученным результатам расчетов  $l_A = 0.023$  мм,  $l_D = 0.056$  мм,  $l_{AD} = 0.033$  мм и  $t_{ABCD}$ = 0.005 с можно уверенно предположить об отличной эффективности применения метода *тандем*,

18. Для осуществления ультразвукового вида контроля используется реверберационный методе контроля, в котором на деталь 1 с плоскопараллельными поверхностями устанавливается прямой совмещенный пьезоэлектрический преобразователь (ПЭП) 2. Регистрируется многократное отражение ультразвуковой волны от нижней и верхней поверхностей детали 1. Ход лучей показан на рисунке.

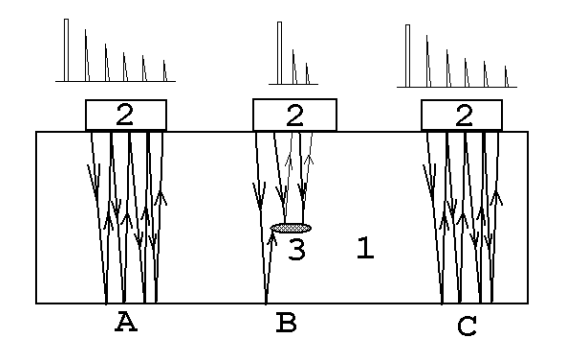

При проектировании ультразвукового дефектоскопа оценить эффективность его работоспособности при обнаружении внутренних дефектов при следующих исходных данных:

- в отсутствии дефекта 3 в области прозвучивания (положения ПЭП А и С), ультразвуковая волна отражается от нижней поверхности детали 1, возвращается к ее верхней поверхности, вновь отражается вниз, этот процесс повторяется многократно. На экране дефектоскопа наблюдаются последовательность импульсов с постепенно спадающей амплитудой. При наличии дефекта 3 отраженный импульс приходит раньше, кроме того отражения от дефекта 3 происходит значительно слабее, поэтому импульсов дополнительного отражения наблюдается значительно меньше.

- деталь в виде толстой пластины имеет толщину 5 см., материал – углеродистая сталь, волна продольная, скорость продольной волны  $c=5.9\cdot10^3$  м/с. Дефект в горизонтальной плоскости находится на глубине 2 см от поверхности детали 1.

Определить: время *t<sup>А</sup>* прихода импульсов для четырех последовательных отражений в области вне дефекта, а также время *t<sup>Б</sup>* для двух последовательных отражений в области дефекта.

Ответ: По полученным результатам расчетов  $t_A = 0.02$  с и  $t_B = 0.005$  с можно уверенно предположить об отличной эффективности применения реверберационного метода,

### **3.3 Задание на практику**

Типовые контрольные варианты заданий выложены в электронной информационнообразовательной среде ИрГУПС, доступной обучающемуся через его личный кабинет.

Ниже приведен образец задания для прохождения практики.

1. Изучить режимы и услоия эксплуатации приборов.

2. Изучить техническую документацию на разработку приборов и систем.

3. Разработать технический паспорт прибора.

4. Разработать конструкторскую документацию прибора.

#### **3.4 Перечень теоретических вопросов для защиты отчета по практике**

1. Условия эксплуатации приборов.

- 2. Режимы эксплуатации приборов.
- 3. Конструктивные особенности разрабатываемой техники.

4. Технические требования на проектирование приборов.

5. Технические требования на конструирование приборов.

6. Приборы, комплексы и их составные части.

7. Механические блоки приборов.

8. Узлы приборов.

9. Детали приборов.

10. Номенклатура и типы комплектующих изделий.

11. Направления поиска научно-технической информации об аналогах разрабатываемой техники.

12. Правила анализа научно-технической информации, отечественного и зарубежного опыта об изделиях-аналогах.

13. Правила оформления научно-технических отчетов о результатах разработки техники.

14. Правила анализа исходных требований и корректировки к параметрам разрабатываемого прибора.

15. Основные этапы разработки прибора.

16. Методика разработки функциональных и структурных схем техники с определением физических принципов действия устройства, их структур и установлением технических требований на отдельные блоки и элементы.

17. Создание трехмерных моделей разрабатываемых механических блоков, узлов и деталей с использованием систем автоматизированного проектирования.

# **4. Методические материалы, определяющие процедуру оценивания знаний, умений, навыков и (или) опыта деятельности**

В таблице приведены описания процедур проведения контрольно-оценочных мероприятий и процедур оценивания результатов обучения с помощью оценочных средств в соответствии с рабочей программой практики.

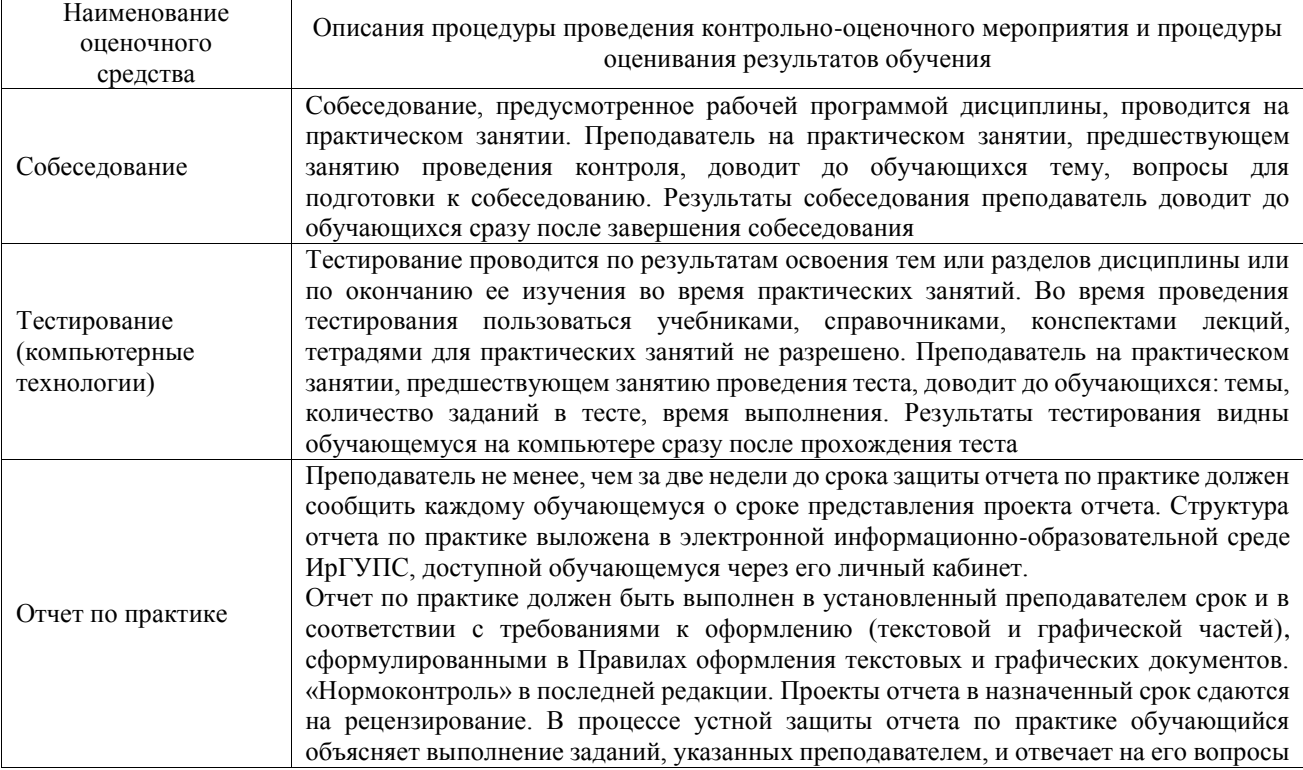

Для организации и проведения промежуточной аттестации составляются типовые контрольные задания или иные материалы, необходимые для оценки знаний, умений, навыков и (или) опыта деятельности, характеризующих этапы формирования компетенций в процессе освоения программы практики.

Перечень теоретических вопросов и типовые практические задания разного уровня сложности для проведения промежуточной аттестации обучающиеся получают в начале семестра через электронную информационно-образовательную среду ИрГУПС (личный кабинет обучающегося).

### **Описание процедур проведения промежуточной аттестации в форме зачёта с оценкой и оценивания результатов обучения**

Проведение промежуточной аттестации в форме зачета базируется на средней оценке по практике по результатам текущего контроля, так как оценочные средства, используемые при текущем контроле, позволяют оценить знания, умения и владения навыками/опытом деятельности обучающихся при прохождении практики. При проведении промежуточной аттестации преподаватель учитывает среднюю оценку по результатам текущего контроля, а также оценку при ответе на вопросы к отчету по практике. Для этого преподаватель находит среднюю оценку уровня сформированности компетенций у обучающегося, как сумму всех полученных оценок, деленную на число этих оценок.

### **Шкала и критерии оценивания уровня сформированности компетенций в результате изучения практики при проведении промежуточной аттестации в форме зачета по результатам текущего контроля**

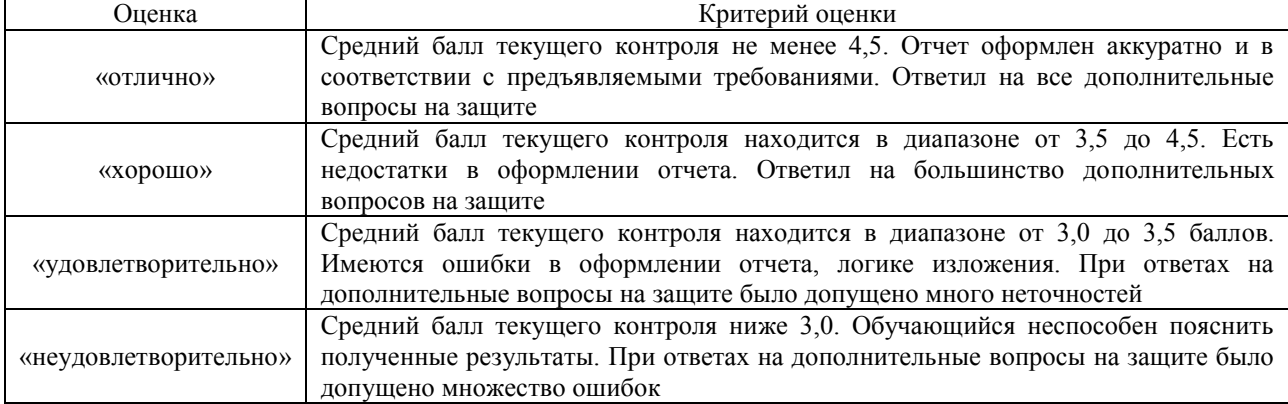

## **(без дополнительного аттестационного испытания)**

Если оценка уровня сформированности компетенций обучающегося не соответствует критериям получения зачета без дополнительного аттестационного испытания, то промежуточная аттестация в форме зачета проводится в форме собеседования по перечню теоретических вопросов и типовых практических задач.

Обучающиеся, не представившие проект отчета по практике в установленный для письменного рецензирования срок, предусмотренный рабочей программой практики, к защите отчета не допускаются и не получают положительной оценки практики.

Обучающиеся, не имеющие оценки по результатам хотя бы одного из заданий текущего контроля, к защите отчета не допускаются и не получают положительной оценки практики.

При проведении промежуточной аттестации в форме компьютерного тестирования вариант тестового задания формируется из ФТЗ по практике случайным образом, но с условием: 50 % заданий должны быть заданиями открытого типа и 50 % заданий – закрытого типа.